## Studio Crack [Win/Mac] Latest

# **Download**

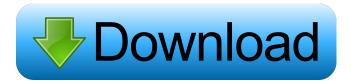

## Studio Crack Download [Win/Mac] [2022]

This is a fast, portable and easy to use Java-based map viewer application. Gosmore does not have any map storage capabilities. It only uses the map data you give it to display it on screen. Features: 1. The 2D map of the world is displayed 2. The 3D maps of different cities are displayed 3. The 3D map of a country is displayed 4. The map zoom in/out, move and rotate 5. The map display all route information such as junction, exit and turn 6. The map display all traffic information such as traffic lights and signal 7. The map display all road data such as road surface, traffic signal, dead end, road level, road type and road names 8. Map display can be rotated, zoomed and moved 9. The map display can be turned on or off 10. The map display can be display in full screen or window mode 11. All map data are in binary format 12. Portable: single Java file I created this program to serve as a guide to me and to other newbie who wants to do things right. I created this program to serve as a guide to me and to other newbie who wants to do things right. Map Java Starter Kit is a full-fledged, one-of-a-kind digital mapping platform that allows you to create, manage and display amazing digital maps for use in Android devices, computers, and web apps. The app includes the ability to

1/5

create point and line features, import and export MapCAD files and read a variety of different map file formats, as well as a variety of other map visualization and analysis tools. Start your map project right away by following the tutorials and learning the general basics, such as setting up the map, using coordinate conversions, importing and exporting map files, performing image analysis, and more. Once you have mastered the basics, you can dive into the Map API to create your own, custom features, control the map behavior and other advanced map analysis and visualization tools. Map Java Starter Kit is a powerful tool that will allow you to visualize, manage and display digital maps for Android devices, computers, and web apps. MapMaker is a Java program that lets you easily draw maps of any type using a dialog-box interface. It is capable of displaying topological maps, directed graphs, geometric maps, spatial graphs, and maps in any combination of the above (including orthog

## Studio Crack + Keygen For (LifeTime) Free Download PC/Windows

Search for the most recent file by name, date, extension and location Fast file search Quickly find the right file Quickly find your most-used files Fast and reliable: Search the history of your last search Find the last opened file Save time: Automatically recognize and display recent files Check the files you use frequently Fast file search: Find the right file in seconds! Just type what you are looking for and press Enter. Search history: No more copying and pasting! Select any past file search history to quickly retrieve the file you want to open. Quickly open your most-used files. Finder Quick Start Type what you are looking for and press Enter. Search your Mac for files with the same name as the text you type Search your Mac for files with a certain extension Search for the most recent file by name, date, extension or location Search the history of your last search Search for any past file search history to quickly retrieve the file you want to open Search for the most recent file by name, date, extension or location Search for any past file search history to quickly retrieve the file you want to open Search for the most recent file by name, date, extension or location Search for any past file search history to quickly retrieve the file you want to open Search for any past file search history to quickly retrieve the file you want to open Search the history of your last search Search the history of your last search Search for the most recent file by name, date, extension or location Search for any past file search history to quickly retrieve the file you want to open Search for any past file search history to quickly retrieve the file you want to open Search for the most recent file by name, date, extension or location Search for any past file search history to quickly retrieve the file you want to open Search for any past file search history to quickly retrieve the file you want to open Search for any past file search history to quickly retrieve the file you want to open Search for any past file search history to quickly retrieve the file you want to open Search for any past file search history to quickly retrieve the file you want to open Search for any past file search history to quickly retrieve the file you want to open Search for any past file search history to quickly retrieve the file you want to open Search for any past file search history to quickly retrieve the file you want to open

## Search 1d6a3396d6

3/5

## Studio Crack+ Free Download [32|64bit]

Use the LEGO® Studio 3D software to build your own LEGO® models in 3D. With LEGO® Studio 3D, you can easily combine, position, arrange, rotate, and scale LEGO® bricks, LEGO® wheels, LEGO® arms, and other LEGO pieces in your 3D model. In addition to creating in 3D, LEGO® Studio 3D lets you import and export 2D, 3D and animated models. The 2D model format lets you import designs and clipart files in standard format, as well as SVG, JPG, and other graphics file formats. Kanban is a powerful tool for creating, managing, and displaying project-centric workflow boards for software teams. It features Kanban boards for tracking tasks, and you can get started by creating worklists that are organized by dates. A grid-style view lets you find out which items are due and by whom. For users who have more than a handful of tasks, you can create columns for sorting and displaying the subtasks. You can also add a column for assigning the tasks to a particular person. When a task is assigned to a person, the workflow will be updated automatically. That way, you can see which person is currently assigned to a task and which tasks need to be completed by a particular person. Kanban boards for planning and displaying tasks can be created and updated easily. Every board consists of cards that can be customized and are displayed in a grid-style view. Plus, Kanban supports a variety of drawing tools that enable you to modify the workflow cards. This feature is useful for creating customizable columns and assigning cards to a particular person or the group. Kanban supports the most popular file formats for the documents and project details, such as Microsoft Word, PDF, Excel, JPG, PNG, HTML, and various image formats. Kanban helps you manage the tasks of your project teams by providing access to the different project-related items. That way, you can access the tasks and the subtasks in a convenient way, work on a particular project, or manage the tasks of a particular project. Go to the photos to see the file-name (and path-name) and the current owner. You can browse the images by their thumbnail (or use the folder tree). You can also mark or remove the photos. View the media properties of the current file (including date/time, size, audio & video streams, etc.). You

#### What's New In Studio?

#

&n

## **System Requirements:**

Hardware: OS: OS: Windows 7, Windows 8, Windows 10 Processor: Intel Core 2 Duo or equivalent Memory: 2 GB RAM Graphics: NVIDIA GeForce 8600 or equivalent DirectX: Version 9.0c Hard Drive: 10GB free space Other Requirements: Connections: Wi-Fi MIDI keyboard MIDI foot controller Input Devices: LED RGB MIDI input device User Device: Audio

http://www.redinversion.com/dsm-studio-crack-registration-code-for-windows/

http://www.ohminnesota.com/wp-content/uploads/2022/06/VRADIO stream.pdf

https://viajacomolocal.com/wp-content/uploads/2022/06/bennarc.pdf

http://pontienak.com/?p=8075

https://kramart.com/nero-md5-verifier-crack-free-license-key-free-3264bit/

https://theknotwork.com/wp-content/uploads/2022/06/vosben.pdf

https://networny-

social.s3.amazonaws.com/upload/files/2022/06/LcmlnrswSr9gvtgQSfgU 07 00f0649b0984fa0d2a5fa3be94a3abc2 file.pdf

https://www.meselal.com/wp-content/uploads/2022/06/MAGIX Photo Manager.pdf

https://getsalenow.com/wp-content/uploads/2022/06/Elifteg Download Manager.pdf

https://antiquesanddecor.org/resolution-crack-activation-code-free-download-updated/

https://pzn.by/?p=13148

https://www.energiafocus.it/wp-content/uploads/2022/06/lividesi.pdf

https://allsourceaffiliates.com/wp-content/uploads/2022/06/wardshyn.pdf

https://debit-insider.com/wp-content/uploads/2022/06/ePub\_DRM\_Removal.pdf

https://zeecanine.com/wp-content/uploads/2022/06/venumar.pdf

https://mycoopmed.net/wp-content/uploads/2022/06/Nalsoft Subtitle Player.pdf

 $\underline{https://ourvipnetwork.com/upload/files/2022/06/nCAGsPFRhKNN7j4kjQOB\_07\_00f0649b0984fa0d2a5fa3be94a3abc2\_file.p\_df}$ 

https://jujitsu.pl/kalenjin-dictionary-free-download-april-2022/

https://jameharayan.com/2022/06/07/wincatalog-crack-activation-key-free-download-2022/

5/5